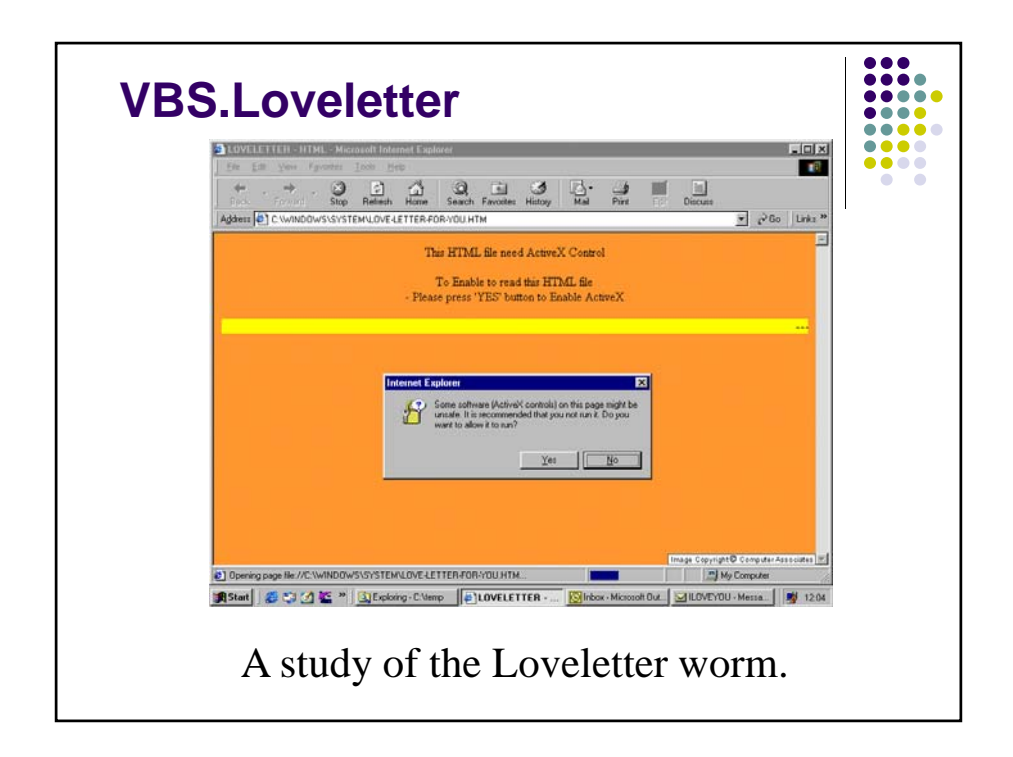

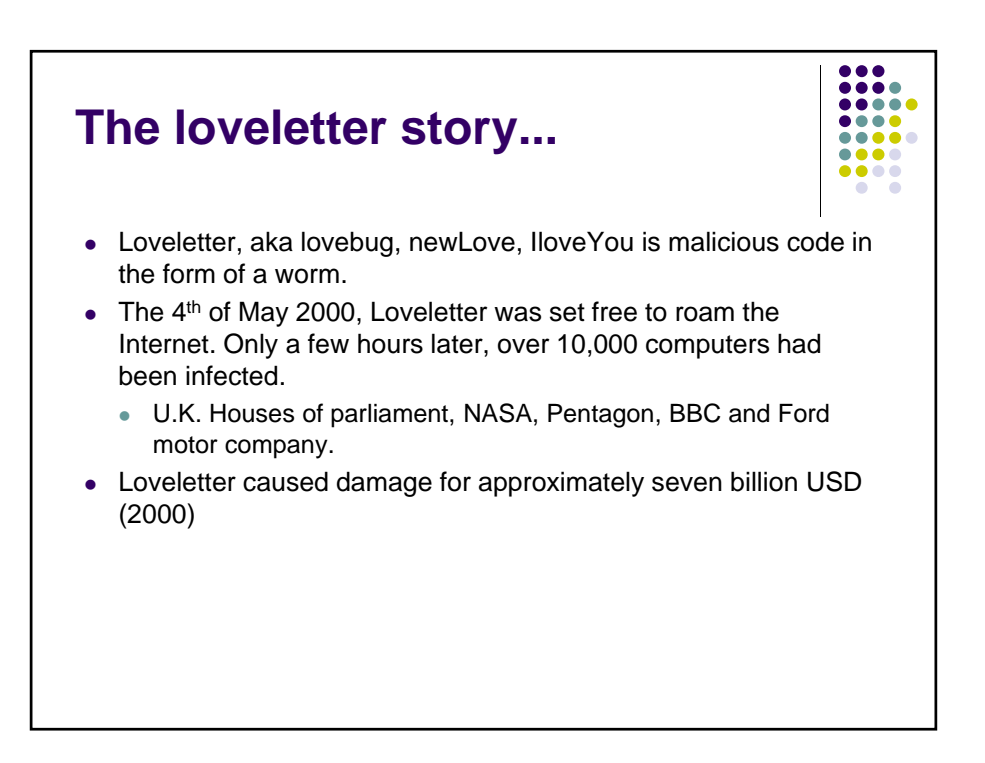

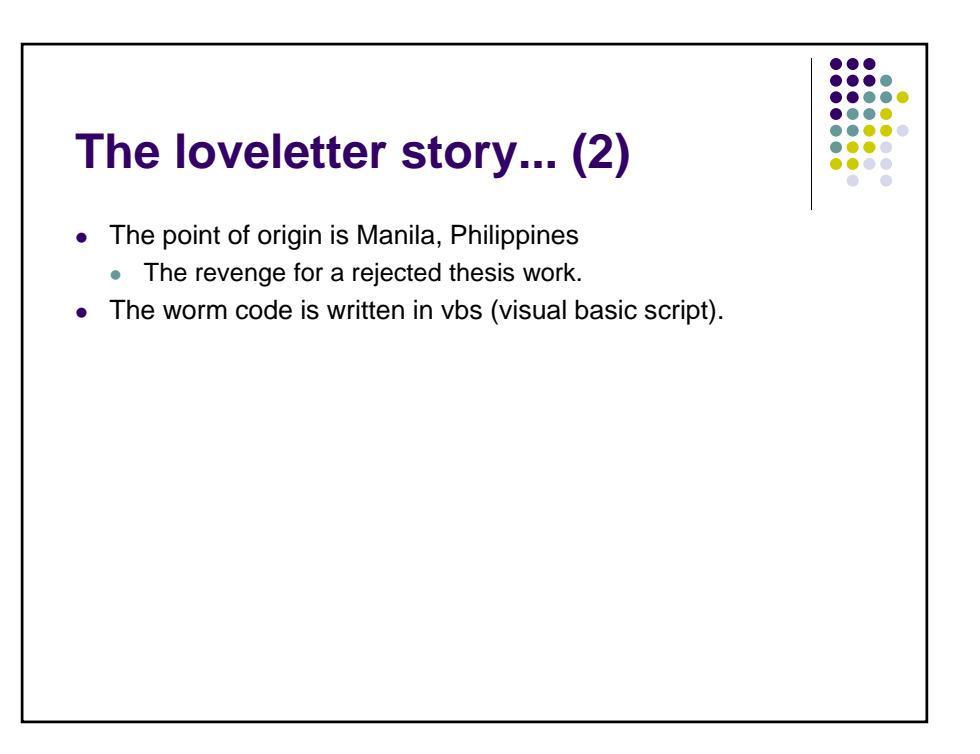

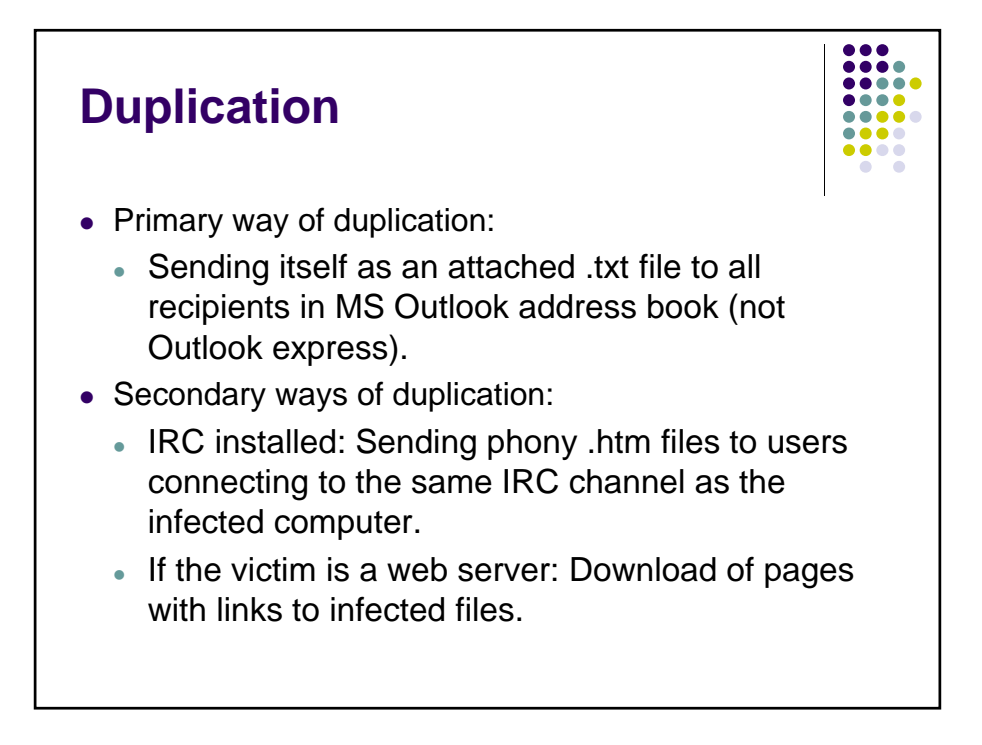

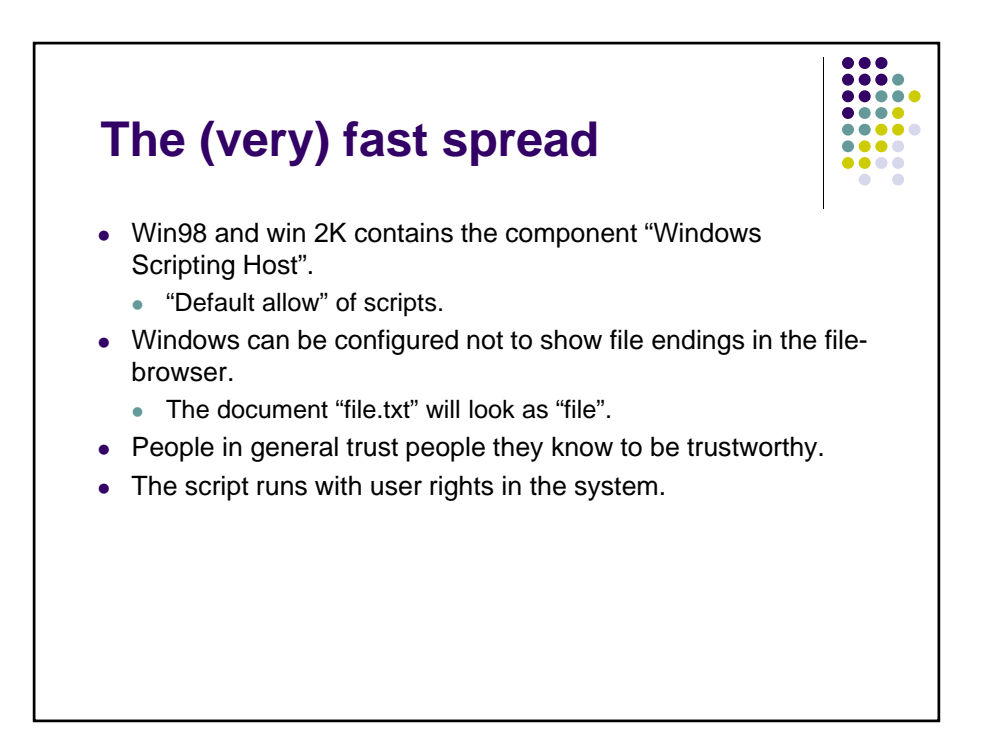

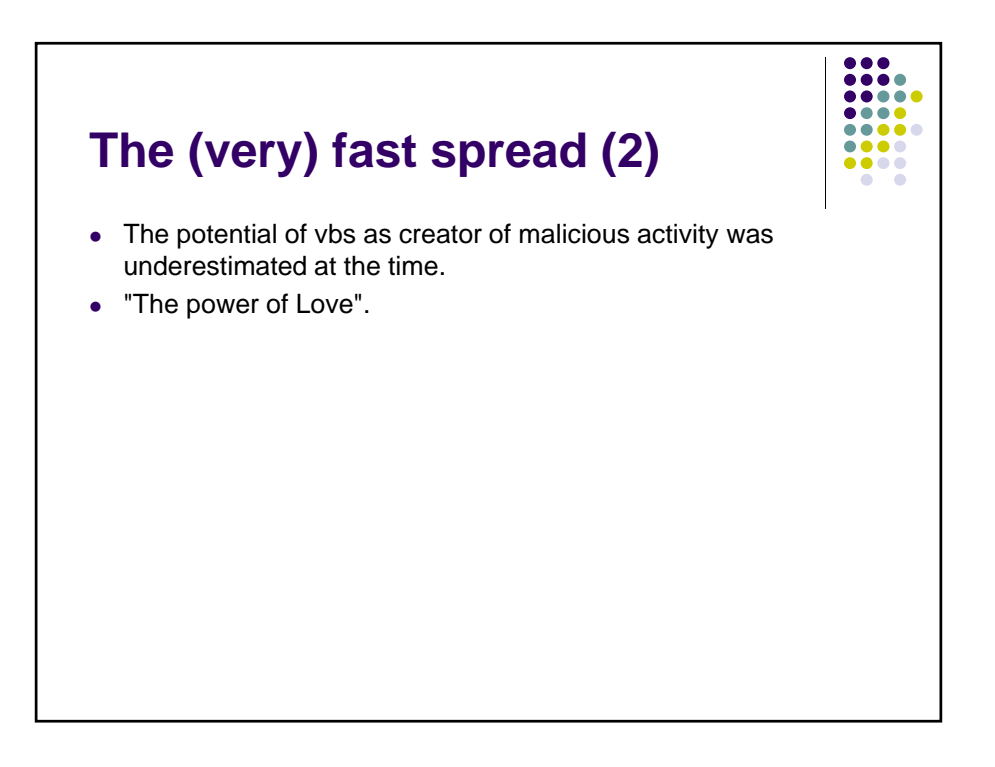

## **What does Loveletter do?**

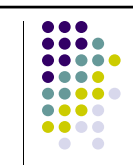

When the script is run it:

- 1. Creates files in the file system.
- System directory: MSKernel32.vbs and LOVE-LETTER-FOR-YOU.TXT.vbs
	- Windows directory: Win32DLL.vbs.
- 2 Manipulates the windows registry.
	- To guarantee execution at windows start up.
- 3 Tries to download the file WIN-BUGFIX.exe
	- Which is a password stealing trojan horse.

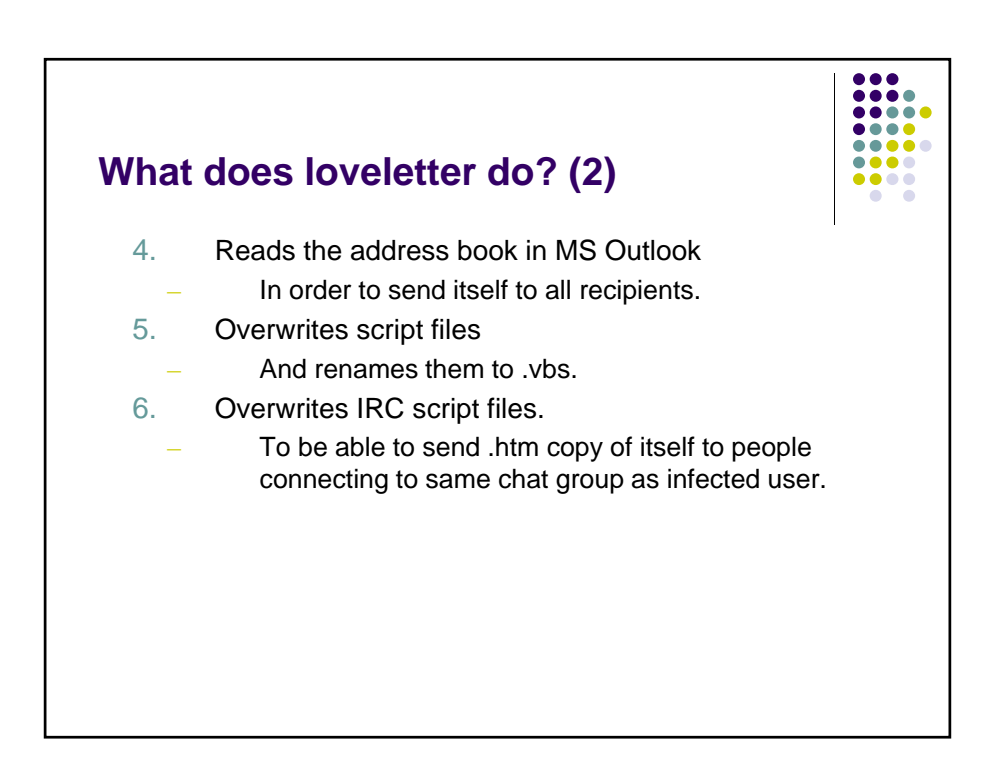

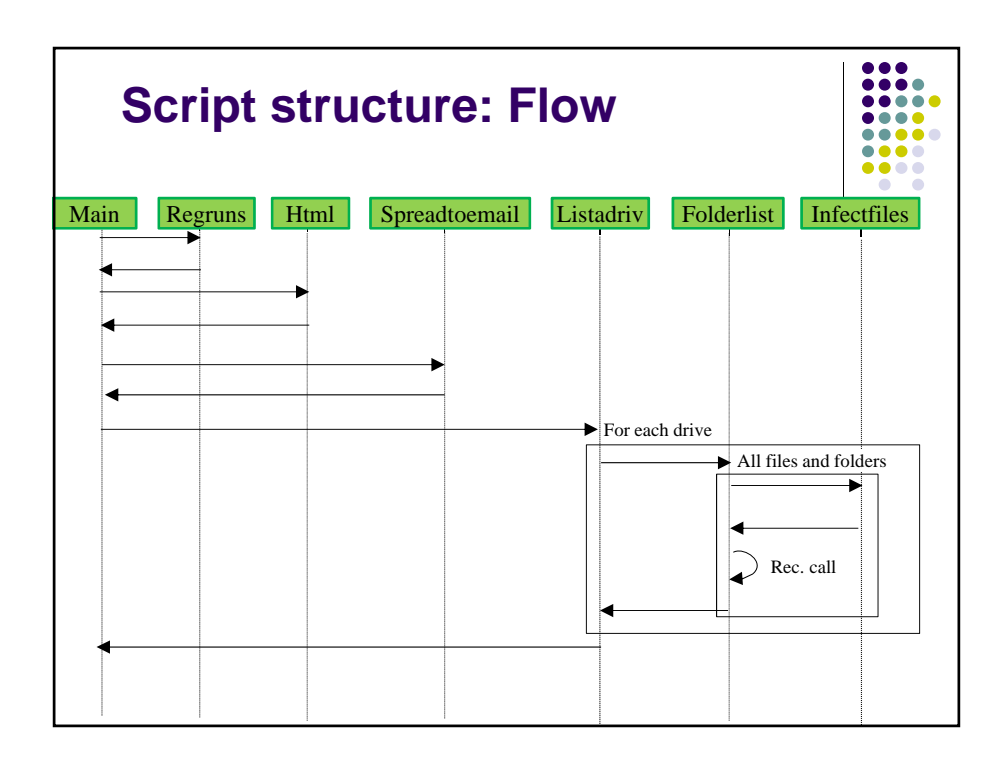

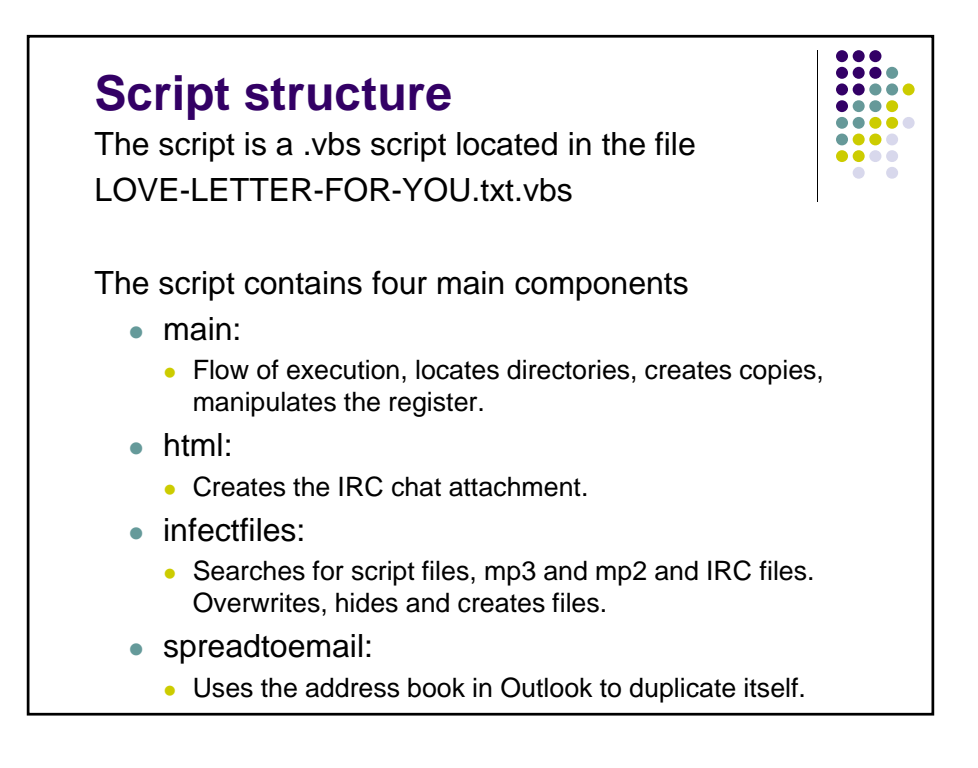

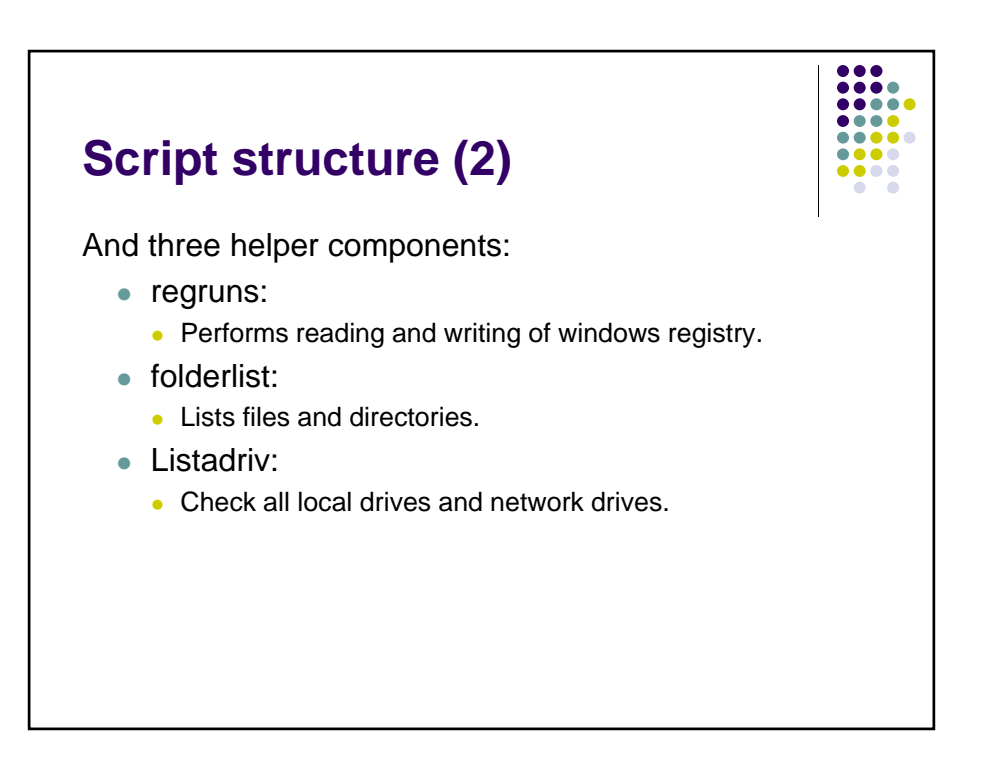

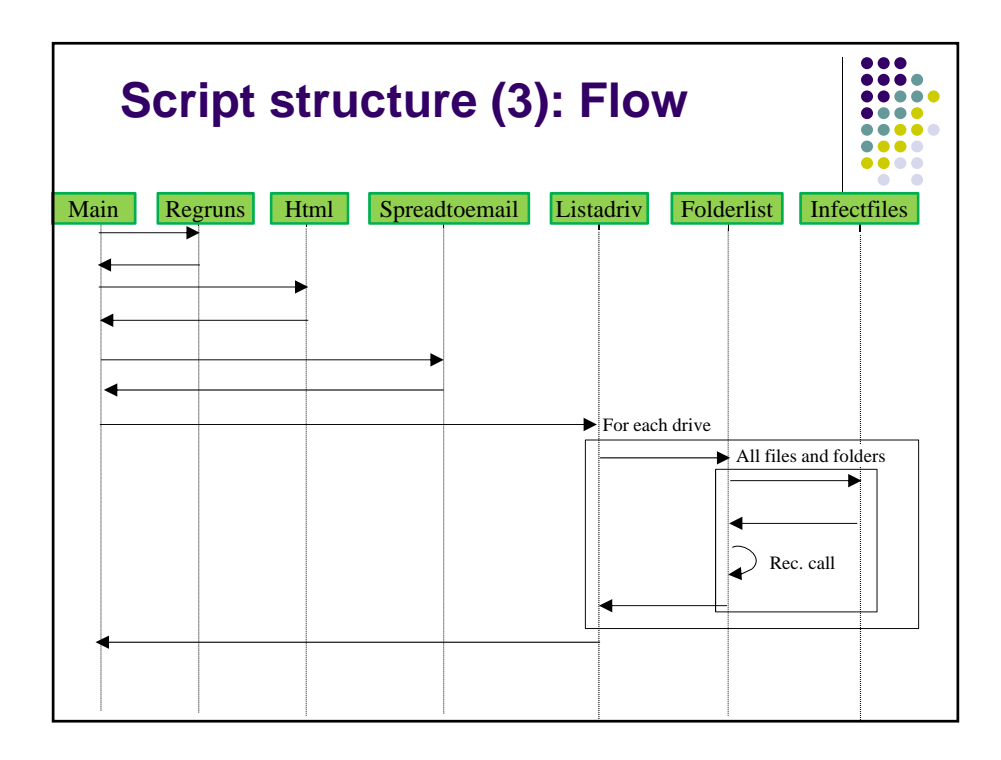

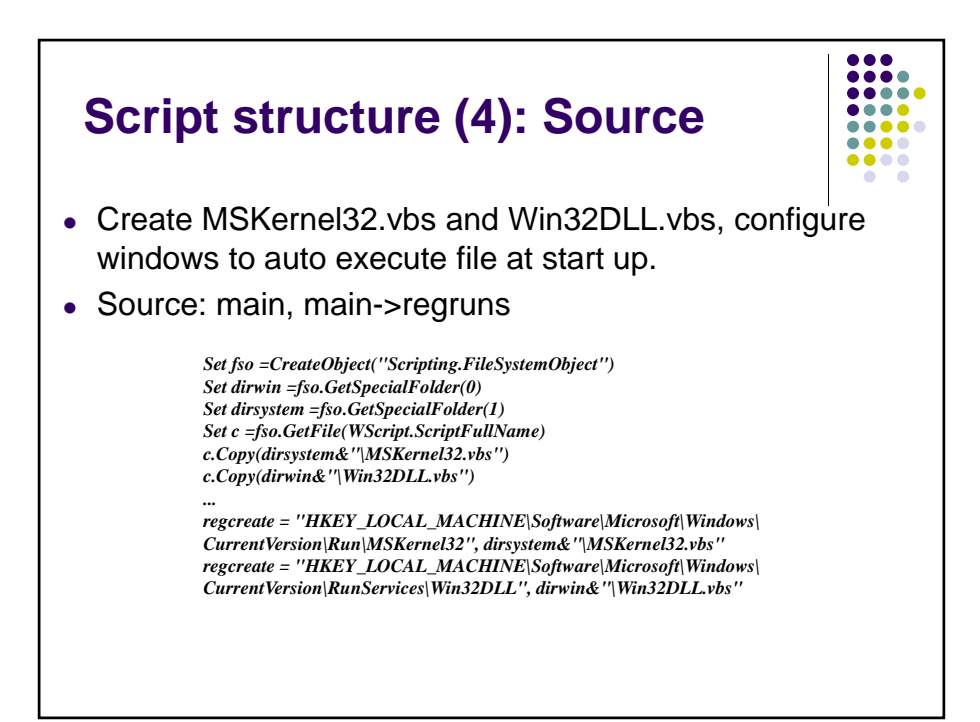

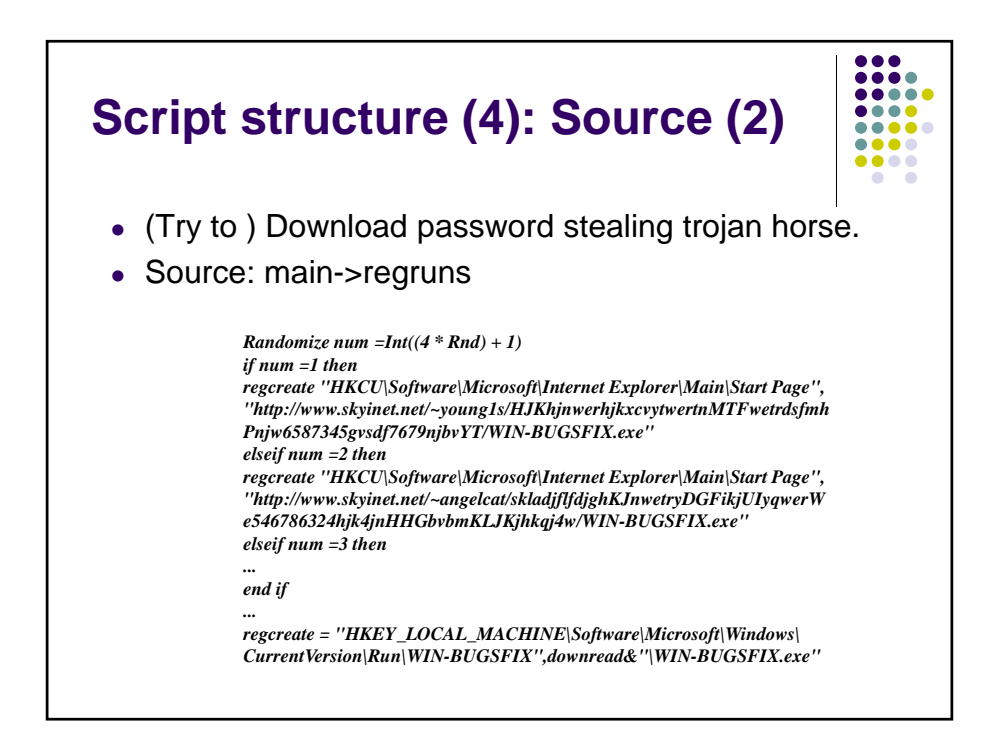

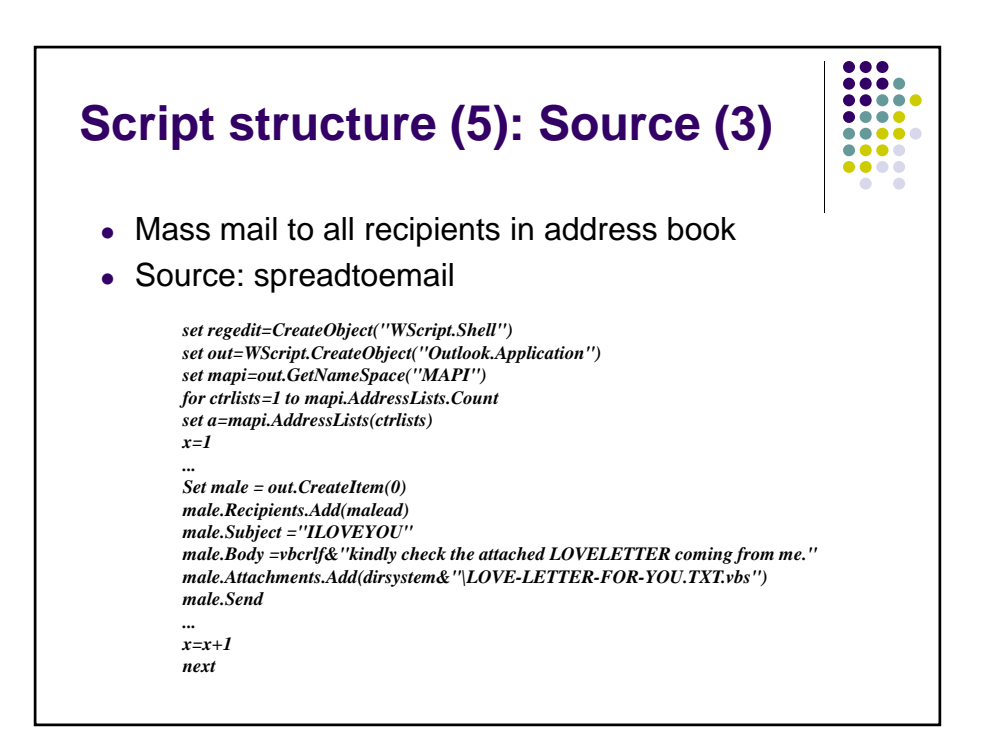

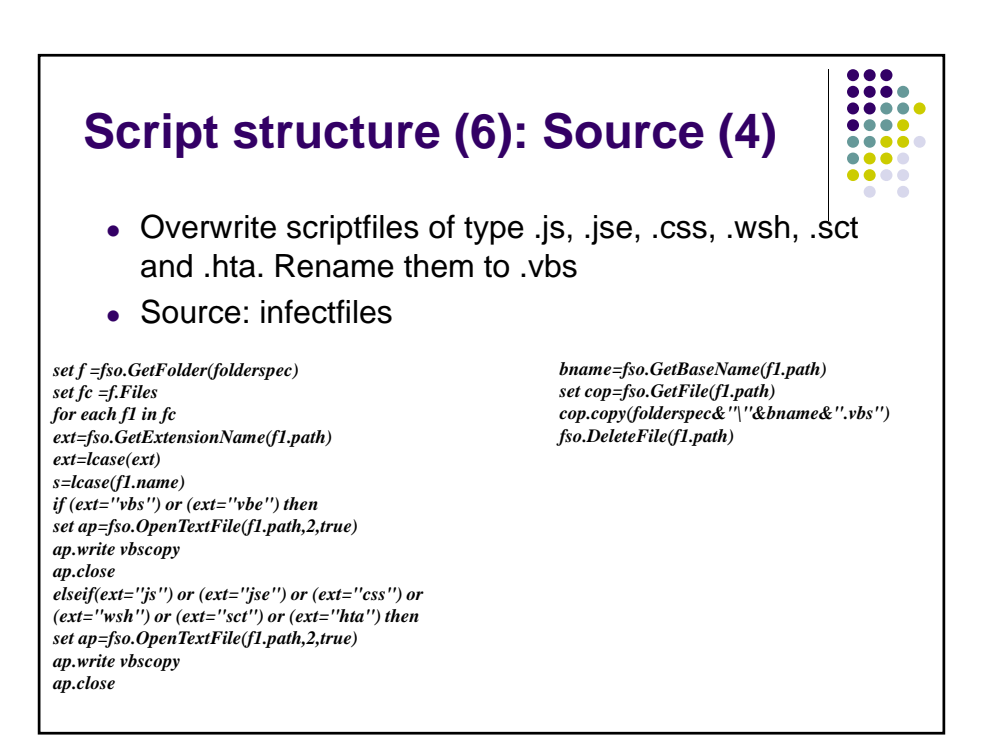

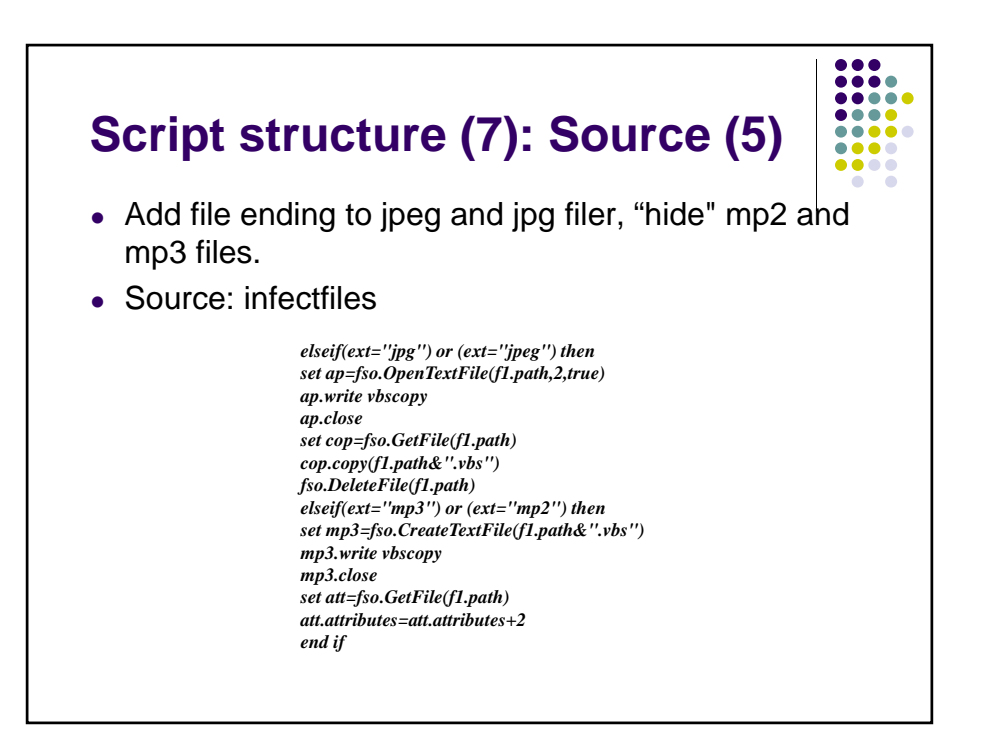

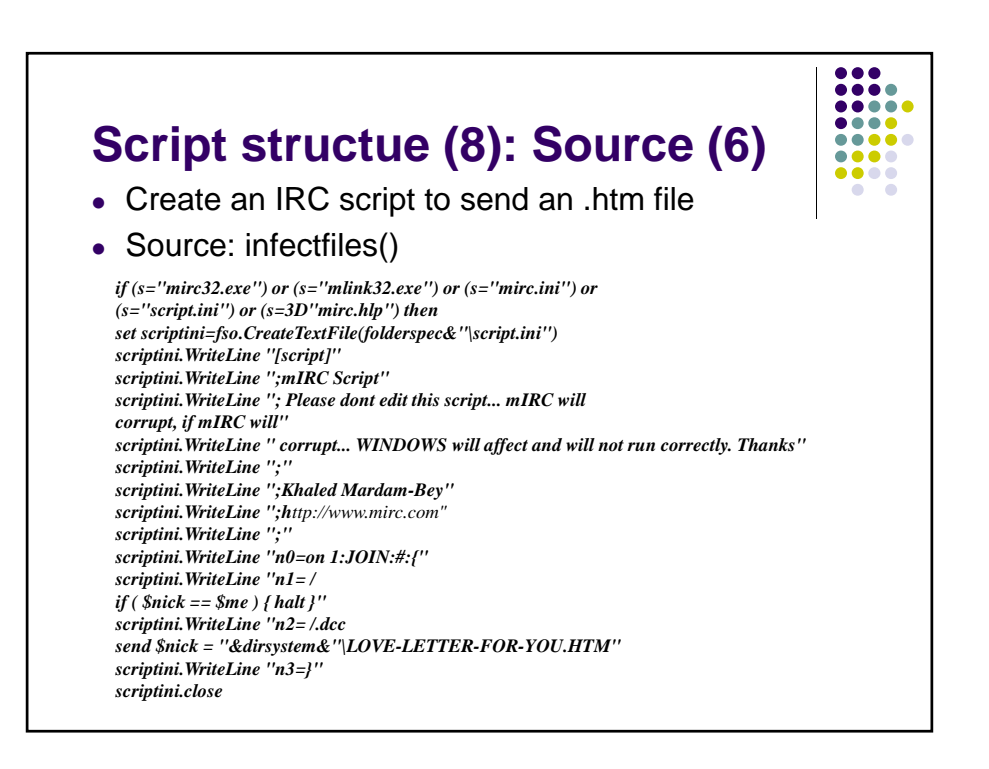

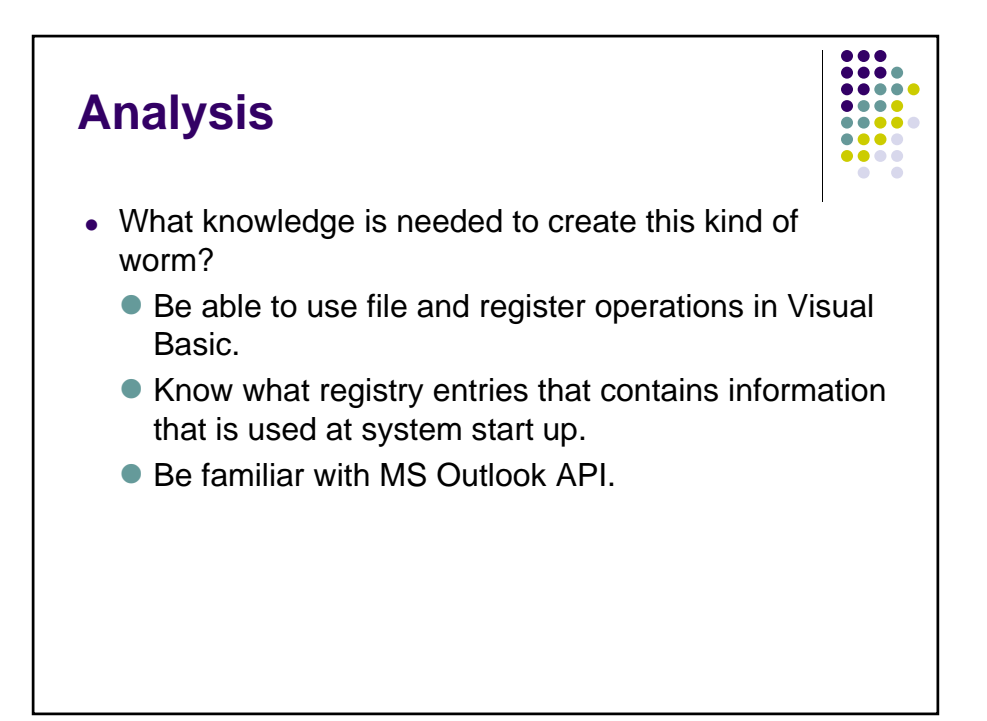

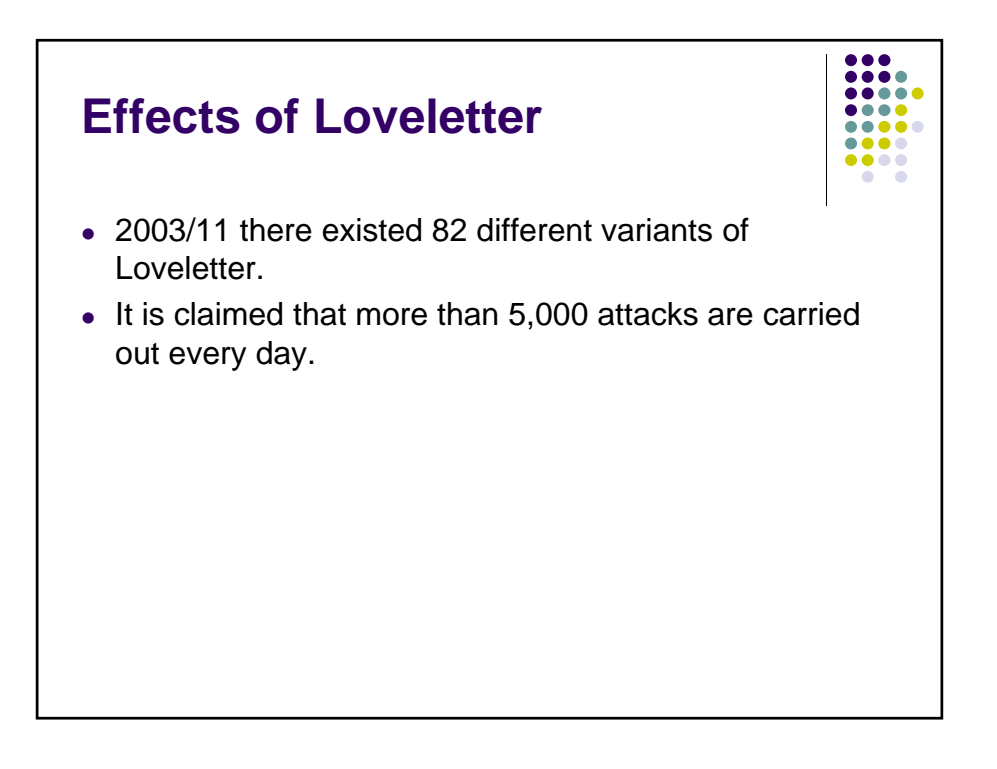

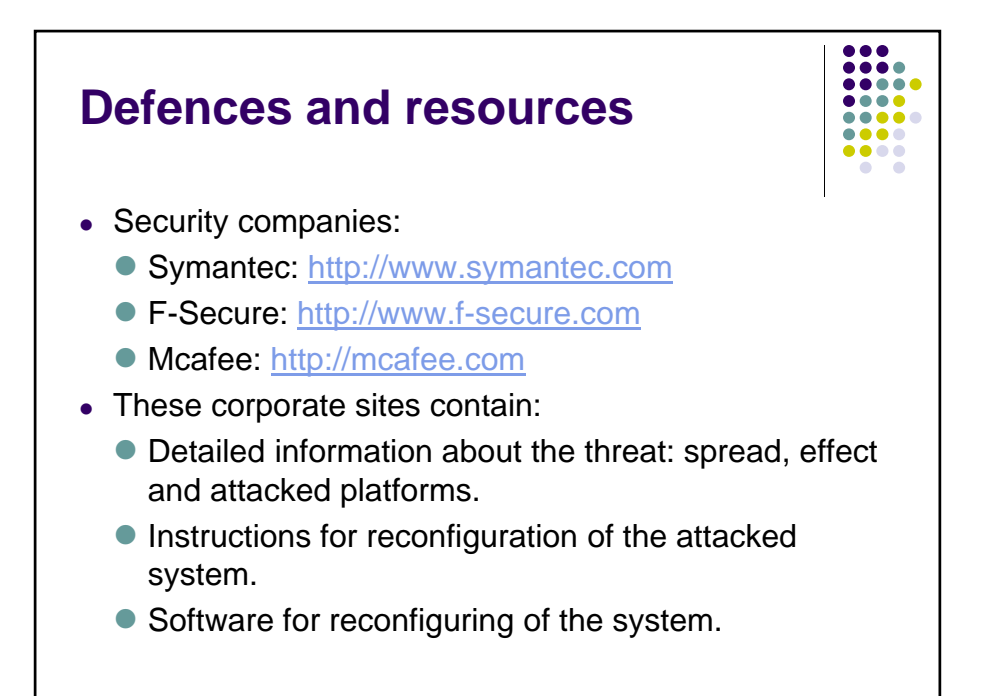

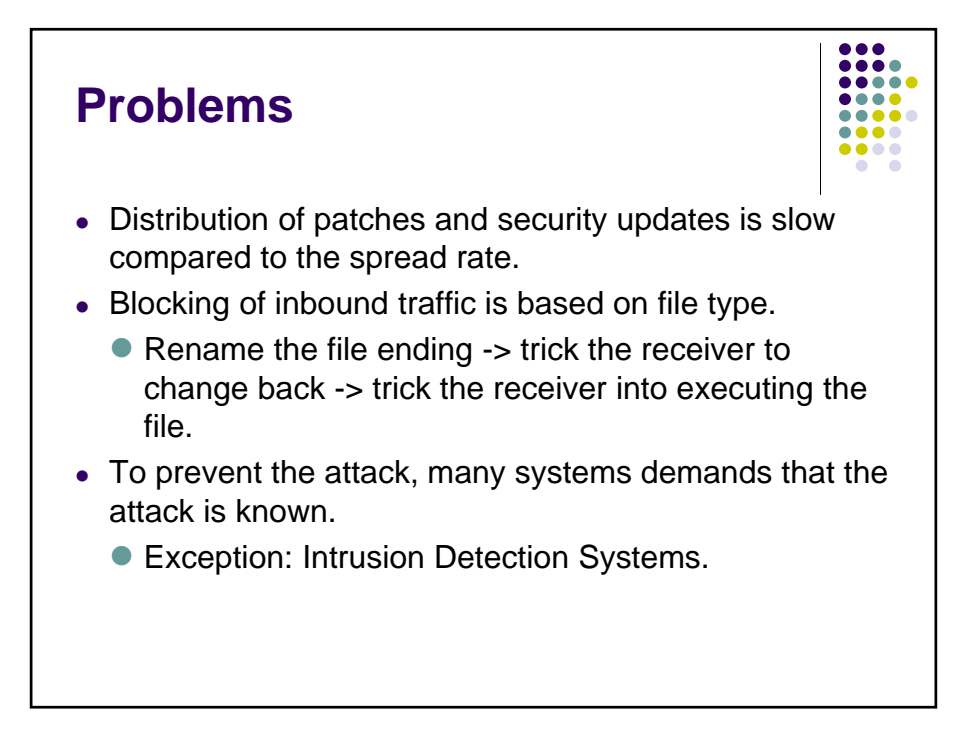